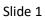

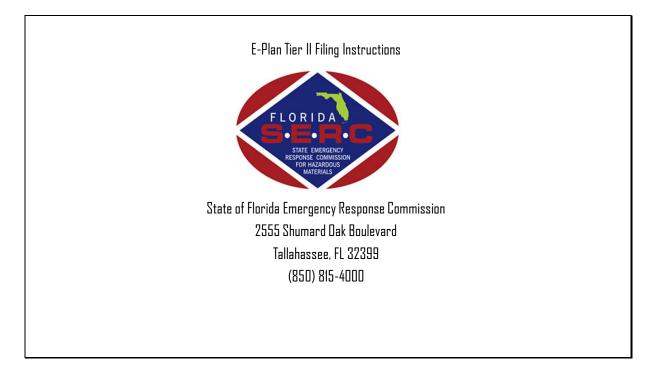

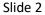

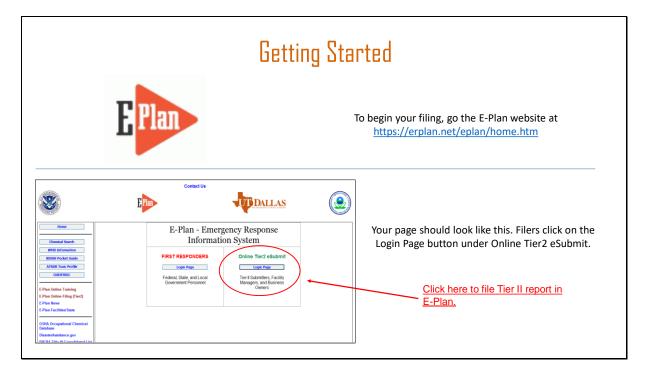

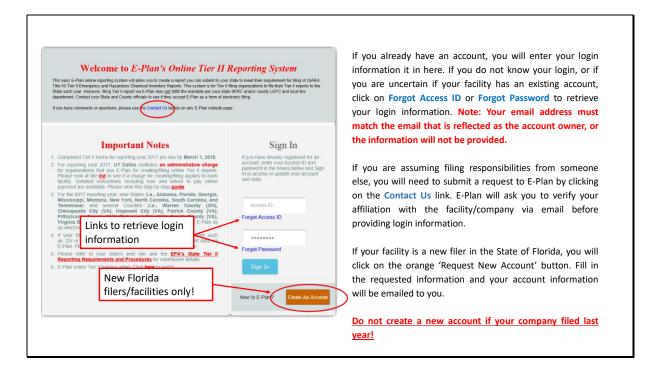

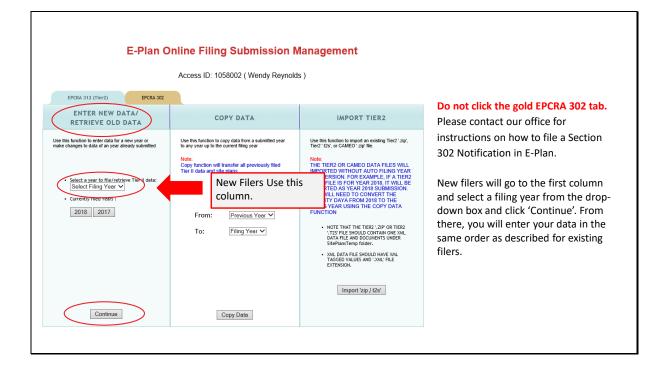

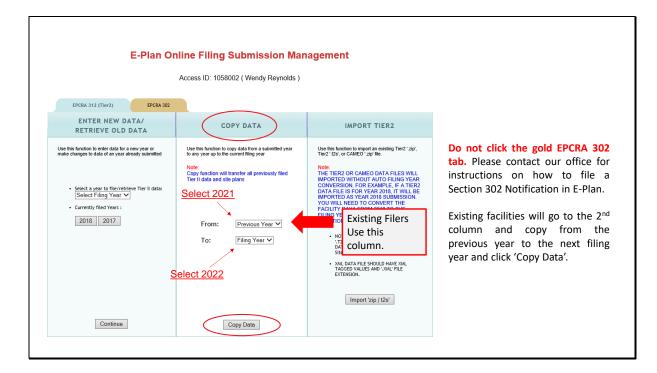

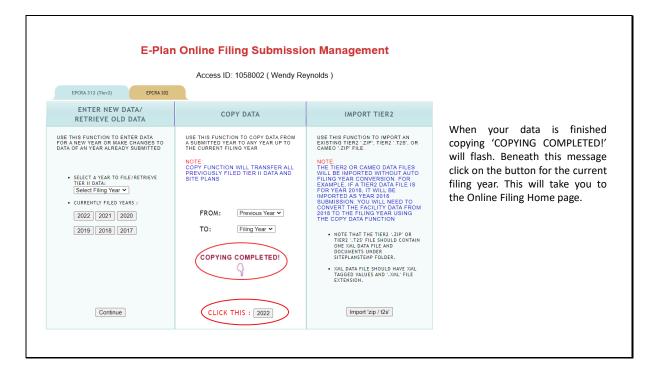

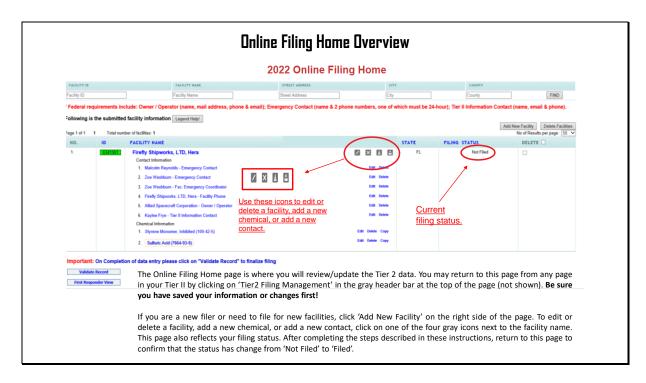

| in your filing by clicking on the facili<br>r Tier 2.    | <b>Confirm Facility In</b><br>ity's name to review the |                         | tion. You wi       | ll do this for each fac           |
|----------------------------------------------------------|--------------------------------------------------------|-------------------------|--------------------|-----------------------------------|
|                                                          | 2022 Online Filir                                      | ng Home                 |                    |                                   |
| FACILITY NAME                                            | STREET ADDRESS                                         | CIT                     | (                  | COUNTY                            |
| Verify facility info                                     | Street Address                                         | City                    |                    | County                            |
| ude: Owner / Operator (name, mail address, phone &       | email); Emergency Contact (name & 2                    | phone numbers, one of v | which must be 24-ł | nour); Tier II Information Contac |
| facility information Legend Help!<br>er of facilities: 1 |                                                        |                         |                    | Add                               |
| FACILITY NAME                                            |                                                        |                         | STATE              | FILING STATUS                     |
| Firefly Shipworks, LTD, Hera                             |                                                        |                         | FL                 | Not Filed                         |
| Contact Information                                      |                                                        |                         |                    |                                   |
| 1. Malcolm Reynolds - Emergency Contact                  |                                                        | Edit Delete             |                    |                                   |
| 2. Zoe Washburn - Emergency Contact                      |                                                        | Edit Delete             |                    |                                   |
| 3. Zoe Washburn - Fac. Emergency Coordinator             |                                                        | Edit Delete             |                    |                                   |
| 4. Firefly Shipworks, LTD, Hera - Facility Phone         |                                                        | Edit Delete             |                    |                                   |
| 5. Allied Spacecraft Corporation - Owner / Operator      |                                                        | Edit Delete             |                    |                                   |
| 6. Kaylee Frye - Tier II Information Contact             |                                                        | Edit Delete             |                    |                                   |
| Chemical Information                                     |                                                        | Edit Delete Copy        |                    |                                   |
| 1. Styrene Monomer, Inhibited (100-42-5)                 |                                                        | can belote copy         |                    |                                   |

|                                                                                                    | Facility Information                                                                                                    |                                                                                                    |                                                                                                    |
|----------------------------------------------------------------------------------------------------|----------------------------------------------------------------------------------------------------|----------------------------------------------------------------------------------------------------|----------------------------------------------------------------------------------------------------|
| nember to press the Save                                                                                                    | <ul> <li>Fields are Federal mandatory fields</li> <li>Fields are E-Plan mandatory fields</li> <li>&amp; Continue</li> <li>button after updating any information on this j</li> </ul> | page. Otherwise, the changes will not be saved.                                                                                                  | At the top of the page confirm that any requir<br>information, indicated by red asterisks, is correct. You m<br>also enter in other relevant information to the Facil<br>Notes field, such as if the facility was sold (with the date)                                                                                                    |
| Facility Details<br>Facility Name *<br>Department<br>Company Name **<br>Facility Email<br>Fire District<br>Report Year<br>Facility Phone Number<br>Facility Notes | Add t       1.       2018       \$850-555-5555       3.                                                                                                    | ompany name to other facilities<br>to notes if facility:<br>Has been sold<br>Changed Name<br>Chemicals were<br>removed<br>No longer operational. | the name has changed, if chemicals were removed (w<br>the date), or if the facility is no longer operational. If y<br>have selected 'Hazards Not Otherwise Classified' on any<br>your chemicals, you will need to note the specific haze<br>here as well.<br>If you removed a previously reported chemical or you<br>facility has closed, you will also need to complete<br>Statement of Determination/ Deregistration Form a<br>upload it to the documents section in your report. Plea<br>also email a copy of the form to our office, your Lo<br>Emergency Planning Committee (LEPC), and the local fi |
| Physical Address<br>Street * 2555 Shuma<br>City * Tallahassee<br>State * FL                                                                                       | rd Oak Blvd.                                                                                                    |                                                                                                    | department. A map of the LEPCs can be found on or<br>website:<br>https://www.floridadisaster.org/globalassets/maps/lepcm<br>p.pdf                                                                                                    |

|                                                                                                    | Confirm Facility Information (                                                                                                    | (cont'd.)                                                                                                    |
|----------------------------------------------------------------------------------------------------|----------------------------------------------------------------------------------------------------|----------------------------------------------------------------------------------------------------|
| Mailing Address Copy mailing address to other facilities Check if Mailing Address same as Physical Address Street 2555 Shumard Oak Blvd.                                                                                                    | s. Enter Mailing Address below if different.                                                                                                    |                                                                                                    |
| City Tallahassee                                                                                                    | Index/sandoccepanoleceus/onenening/dumee variationmap.numees/sectors/activity/activity/a |                                                                                                    |
| State FL V<br>ZIP 32399<br>Country USA                                                                                                    | Map Satellite                                                                                                    | Scroll down the page to continue reviewing the facility's information.                                                                                                    |
| Location         Loskup Latitudg         Vaideste Latitudg           Latitude*         30.865175           Longitude*         44.3227450999999           USNG         16R.00 65906 64866           Manned*         ¥ Yes           Maximum No. of Occupants*         800           Type of Facility*         ¥ Yes           ¥ Yes         No           Yes ≈ No         >           ¥ Yes ≈ No         >           Yes ≈ No         >           Yes ≈ No         >           Yes ≈ No         >           Yes ≈ No         >           Yes ≈ No         >           Yes ≈ No         > | Google Map data 82018 Boogle Terms of Use Report a map arms<br>Click and drag the marker to correct Latifude/Longitude.                                                                                                    | In the Location box, validate the latitude and longitude<br>location of your facility. When you click on the Validate Latitong<br>button you are presented with a Google map with a pin<br>indicating the position of your facility based on the address<br>you entered. If your facility is in a complex or industrial<br>park that shares a common address, but has multiple<br>buildings, you may drag the pin to the exact location of<br>your facility within the complex. |
| ○ Yes      No CA                                                                                                    | Current position: Click to update Lat/Long<br>30.3865175, -84.23274509999999                                                                                                    |                                                                                                    |
| Submission                                                                                                    | Closest matching address:<br>2555 Shumard Oak Blvd, Tallahassee, FL 32399, USA                                                                                                    |                                                                                                    |
| I certify under penalty of law that I have<br>responsible for obtaining the information, I beli                                                                                                    |                                                                                                    |                                                                                                    |
| Name and official title of owner/operator<br>Owner/Operator's authorized represental                                                                                                    |                                                                                                    |                                                                                                    |
|                                                                                                    |                                                                                                    |                                                                                                    |

|                                                                                                    | Confirm Facility Information (cont'd.)                                                                                                    |                                                                                                    |
|----------------------------------------------------------------------------------------------------|----------------------------------------------------------------------------------------------------|----------------------------------------------------------------------------------------------------|
| Lotitude *<br>Latitude *<br>USNG<br>Manned *<br>Maximum No. of Occupant<br>Note: Maximum No. of Occupants<br>Type of Facility * | 30.366175<br>-84.23274509999999<br>16R GU 65906 64866<br>● Yes ○ No                                                                                                    | Maximum No. of Occupants refers to<br>the number of people permitted in the<br>building at any one time by state<br>building codes. For more information<br>on Florida Building Codes go to<br>https://floridabuilding.org/c/default.a<br>SPX |
|                                                                                                    | Yes      No CAA 112 Facility (RMP-Chemical Accident Prevention) More Inte  penalty of law that I have personally examined and am familiar with the information contained in this submission, and that based on my ir ning the information, I believe the information submitted is true, accurate, and complete. | At the bottom of this page, enter or<br>confirm the name of the person<br>signing the report. This should be the                                                                                                    |
| Name and off                                                                                                    | icial title of owner/operator OR<br>or's authorized representative<br>Signing the Tier II report<br>Save & Continue Reset Cancel                                                                                                    | Owner/Operator or an Authorized<br>Representative with knowledge and/or<br>responsibility for materials stored at<br>the facility. Click 'Save & Continue'<br>when finished.                                                                  |

|                                                | Confirm Facility Information (cont'd.)                                                                                                    |                     |                                                                                                    |  |  |
|------------------------------------------------|----------------------------------------------------------------------------------------------------|---------------------|----------------------------------------------------------------------------------------------------|--|--|
| State Fields                                   | Documents                                                                                                    | Validate Record     |                                                                                                    |  |  |
| Required data                                  | Facility Identifica                                                                                                    |                     | On the next page you will list the Facility<br>Identification information. Federal law<br>requires, at a minimum, the 6-digit North<br>American Industry Code System (NAICS)<br>number and the 0 digit Due and Raditate                   |  |  |
| ID Type ID Value<br>NAICS 334511 Search, De    | 6-digit NAICS code and 9-digit Dun and Bradst<br>(Dun and Bradstreet: Non-business entitie<br>Descripti<br>etection, Navigation, Guidance, Aeronautical, ar | es may enter "N/A") |                                                                                                    |  |  |
| Dun & Bradstreet 0 None<br>ID Type<br>ID Value | Select Type                                                                                                    |                     | EditDelete simply enter '0'.<br>You may also see additional ID numbers listed<br>here if your facility has filed over a number of                                                                                                    |  |  |
| Description                                    | Add Reset                                                                                                    | Next                | years, including the 'Florida Facility ID', or<br>Florida SERC Number. This is a number<br>assigned by our office and will remain at that<br>location in perpetuity. If you relocate to a<br>new location, and there are no previous Tier |  |  |
|                                                | nd your Dun and Bradstreet<br>//mycredit.dnb.com/search-                                                                                                    |                     | II reports for that location, the state will assign a new SERC number to that location.                                                                                                    |  |  |

|                         | Confirm Facility Information (cont'd.)                                                                                                    |                                                                             |
|-------------------------|----------------------------------------------------------------------------------------------------|-----------------------------------------------------------------------------|
|                         | CURRENT FACILITY CONTACT LIST CHEMICAL LIST                                                                                                    |                                                                             |
|                         | Firefly Shipworks, LTD., Hera (FacID: 5894462) eur osere<br>2555 Shumard Oak Blvd.<br>Tallahassee, FL 3239, USA                                                                                                    | Please select 'Yes' or<br>'No' for these questions.                         |
| Facility Identification | State Fields Documents Validate Record State Applicable Fields                                                                                                    | If you are unsure, please<br>contact our office for<br>additional guidance. |
|                         | Does your facility have a written emergency response plan?       Ves ∨         Does your facility have a hazardous materials response team?       Ves ∨         Does your local fire department have an up-to-date pre-plan for your facility?       Ves ∨         Update & Continue       Reset |                                                                             |
|                         | Contact Us   FAQ   E-PLAN ONLINE TIER2 SUBMIT - USER'S GUIDE   E-PLAN ONLINE 312 SUBMIT - USER'S GUIDE                                                                                                    |                                                                             |

|        |             |                                                                                | Confirm Facility Information (cont'd.) |              |               |                                  |               |              |                                                                                    |
|--------|-------------|--------------------------------------------------------------------------------|----------------------------------------|--------------|---------------|----------------------------------|---------------|--------------|------------------------------------------------------------------------------------|
|        |             | Document Upload                                                                |                                        |              |               |                                  |               |              |                                                                                    |
|        |             | *                                                                              | Fields are F                           | Federal mano | datory fields |                                  |               |              | Upload any relevant documentation on                                               |
| 🗆 I ha |             | a site plan.<br>a description of dikes a<br>a list of site coordinate          |                                        |              | measures.     |                                  |               |              | this page, including Safety Data Sheets<br>(SDS), facility site plans or maps, and |
| No. E  | Document ID | File Name                                                                      |                                        | File Type    | File Category | File Description                 | Download      |              | the previously mentioned Statement of                                              |
| 1 9    | 986469      | Styrene Monomer, Inhibite                                                      | ∋d SDS.pdf                             | File         | SDS           | Safety Data Sheet                |               | Delete       | Determination/Deregistration Form.                                                 |
| 2 9    | 986470      | Sulfuric Acid SDS.pdf                                                          |                                        | File         | SDS           | Safety Data Sheet                | <b>1</b>      | Delete       | Select the type of document you wish                                               |
|        |             | File types: PDF, DOC,<br>If entering a link, choos<br>and put the link as http | se File type a<br>p://somewebs         | ás Link      |               | <u>Please up</u><br>drawing. You | may als       | so add       | to upload from the File Category drop-<br>down menu, browse your computer for      |
|        |             | All Fields are Mandat                                                          |                                        |              |               | SDSs, SOD                        |               | <u>other</u> | the document, then select the desired                                              |
|        |             | File Type File                                                                 |                                        | ~            | L             | docur                            | <u>ments.</u> |              | file. Finally, enter a description and click                                       |
|        |             | File Category SDS                                                              | 5                                      |              |               | ïle size 9 Mb                    |               |              | 'Upload'.                                                                          |
|        |             | File Description                                                               |                                        | Next (Add    | ~             | ile size 9 MD                    |               |              | - produit                                                                          |

Slide 15

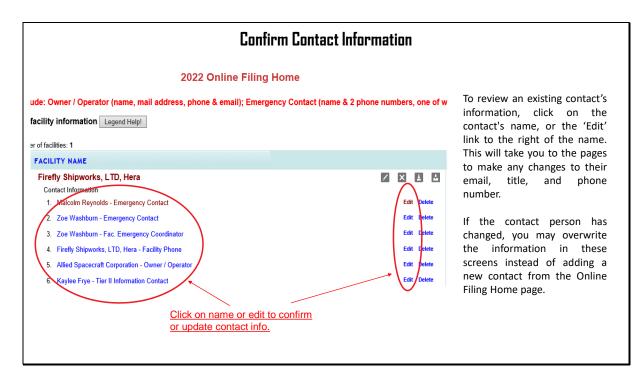

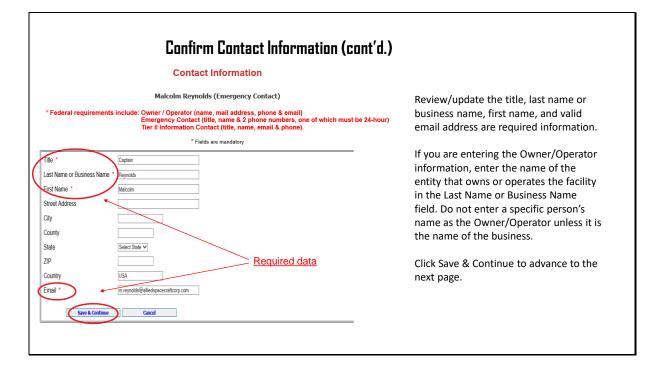

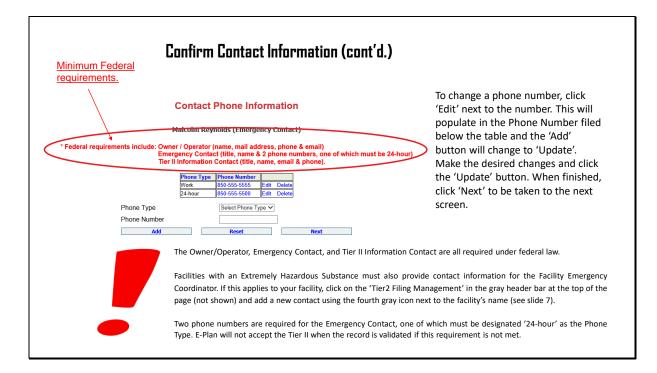

| Confirm Contact Information (cont'd.) |                                                                                                    |                                                                                                    |                                                                                                    |  |
|---------------------------------------|----------------------------------------------------------------------------------------------------|----------------------------------------------------------------------------------------------------|----------------------------------------------------------------------------------------------------|--|
|                                       | CURRENT FACILITY CONTACT LIST CHEMICA<br>Firefly Shipworks, LTD., Hera (FacID: 5894462)<br>2555 Shumard Oak Blvd.<br>Tallahassee, FL 32399, USA                                                                                                   |                                                                                                    | In some cases, one person may be the conta<br>for multiple facilities or may serve in multip<br>contact roles at the same facility. The facili<br>you are working on will be highlighted in yello                                                                                                    |  |
| Association                           | Documents Associate Contact With Fa                                                                                                    | •                                                                                                    | If the contact is, for example, the Emergen<br>Contact for multiple facilities, you may ac-<br>them to those facilities by selecting the conta-<br>type from the drop-down menu and the<br>checking the box next to the facility you wish<br>add them to. Do not check the highlighte<br>facility Youwill then slick the (dd/ butter |  |
|                                       | Malcolm Reynolds (Emergency Cont<br>Note: You can associate "Malcolm Reynolds" with other faci<br>he contact information can be copied to the other associated<br>Facility Name Contact Ty<br>:5894462) Firefly Shipworks, LTD., HeralEmergency C | facility. You will then click the 'Add' button.<br>If the person will serve in multiple contact rol<br>for the current (highlighted) facility, click tl<br>drop-down arrow, select the contact typ<br>check the box for the current facility, then cli<br>the 'Add' button. |                                                                                                    |  |
| Select All                            | Facilities and Contact Type Select Contact Type<br>4462) Firefly Shipworks, LTD., Hera (Current facility)                                                                                                    | ✓ Next                                                                                                    | After you have complete changes to this pag<br>or there are no changes click on 'Tier2 Fili<br>Management' in the gray header bar at the tr<br>of the page to return to the Online Filing Hon<br>screen.                                                                                                    |  |

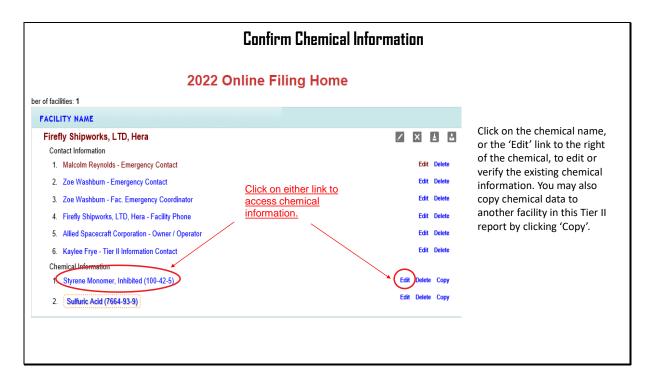

| Confirm Chemical Information (cont'd                                                                                                | .)                                                                                     |
|----------------------------------------------------------------------------------------------------|----------------------------------------------------------------------------------------|
| Chemical Information                                                                                                    | If the chemical is an Extremely                                                        |
| * Fields are Federal mandatory fields                                                                                               | Hazardous Substance, the EHS                                                           |
| ** Fields are E-Plan mandatory fields                                                                                               | box is automatically checked                                                           |
| Remember to press the Save & Continue button after updating any information on this page. Otherwise, the changes will not be saved. | based on the CAS Number<br>entered. Enter or confirm the<br>number of days on site and |
| Chemical Details                                                                                                    | the physical states of the                                                             |
| CAS Number ** 7664939 Lookup Help                                                                                                   | chemical.                                                                              |
| Chemical Name * Sulfuric Acid Lookup EHS                                                                                            |                                                                                        |
| EHS 🗧 🗌 Trade Secret                                                                                                    |                                                                                        |
| Days on site * 365 Note that sulfuric acid is an extremely hazardous substance                                                      |                                                                                        |
| Physical State (Check all that apply)                                                                                               |                                                                                        |
| □ Pure ☑ Mixture                                                                                                    |                                                                                        |
|                                                                                                    |                                                                                        |
| □ Solid 🗹 Liquid □ Gas                                                                                                    |                                                                                        |

| Physical Hazards *(Check all that apply)            | Health Hazards *(Che                                                                                                    | ck all that apply)                                                                             |
|-----------------------------------------------------|----------------------------------------------------------------------------------------------------|------------------------------------------------------------------------------------------------|
| Copy chemical hazards to other chemicals            | Acute toxicity (any route or any route or | f exposure)                                                                                    |
| □ Explosive                                         | Skin corrosion or irritation                                                                                                    |                                                                                                |
| Flammable (gases, aerosols, liquids, or solids)     | Serious eye damage or ey                                                                                                    | re irritation                                                                                  |
| Oxidizer (liquid, solid or gas)                     | Respiratory or skin sensiti                                                                                                    | zation                                                                                         |
| □ Self-reactive                                     | Germ cell mutagenicity                                                                                                    |                                                                                                |
| Pyrophoric (liquid or solid)                        | Carcinogenicity                                                                                                    |                                                                                                |
| Pyrophoric Gas                                      | Reproductive toxicity                                                                                                    |                                                                                                |
| Self-heating                                        | . ,                                                                                                    | ity (single or repeated exposure)                                                              |
| Organic peroxide                                    | Aspiration hazard                                                                                                    |                                                                                                |
| Corrosive to metal                                  | ·                                                                                                    | If you select 'Hazard Not Otherwise Classifie<br>you will need to enter the specific hazard in |
| □ Gas under pressure (compressed gas)               | Simple Asphyxiant                                                                                                    | the Facility Notes portion of the Facility                                                     |
| $\square$ In contact with water emits flammable gas |                                                                                                    | Information.                                                                                   |
| Combustible Dust                                    | Hazard Not Otherwise Cla                                                                                                    | ssified                                                                                        |

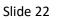

| Confirm Chemical Information (cont'd.)                                                                                                    |                                                                                                    |                                                                                                    |            |  |
|----------------------------------------------------------------------------------------------------|----------------------------------------------------------------------------------------------------|----------------------------------------------------------------------------------------------------|------------|--|
| Quantity<br>Max Daily Amount Code<br>Maximum Daily Amount in pounds*<br>Avg Daily Amount Code<br>Average Daily Amount in pounds*<br>Maximum Amount in largest container (pour<br>Below Reporting Thresholds †<br>1 Note: Voluntary reporting of amounts below reporting ret<br>By checking his box, you are certifying that this chemical<br>chemicals, only check this box if the quantify is below the<br>hazardous substances (anything with a MSDS), only check<br>exemption from Tier II reporting under 40 CFR 370.10-13. | uirement thresholds. (This checkbox does n<br>s not of a reportable quantity under Section 3<br>FQ or 500 lbs., whichever is less. (For a list o | 12 of the Emergency Planning and Community Right<br>f EHS chemicals and TPQs, please reference the EPA | <u>'</u> { |  |

|                                                 | CURRENT FACILITY CONTACT                                           | LIST CHEMICAL LIST                                  |                     |                                                                                                    |
|-------------------------------------------------|--------------------------------------------------------------------|-----------------------------------------------------|---------------------|----------------------------------------------------------------------------------------------------|
|                                                 | Firefly Shipworks, LTD., Hera (<br>2555 Shumard<br>Tallahassee, FL | FacID: 5894462) EDIT DELE<br>Oak Blvd.              | ETE                 | If the storage location had<br>changed, update the location be<br>clicking on 'Edit' in the far-rigl                                                             |
| ure Components                                  | State Fields                                                       |                                                     | Documents           | column. The information w                                                                                                    |
| Existing location                               | Chemical Stora                                                     | -                                                   |                     | populate in the box below. Mak<br>the necessary changes and clic<br>'Update'. To add a location, simp<br>complete the fields in this sam<br>box and click 'Add'. |
| Location Maxir<br>Warehouse 8000.               | v                                                                  | ssure/Temperature Types<br>pressure / Ambient tempe |                     | Important: Please be detaile<br>when describing the location. E                                                                                                  |
| Storage Loca<br>Storage Type*<br>Pressure Type* | Select Storage Ty<br>Select Pressure                               |                                                     | locations as needed | Tank Farm in Northwest Corner                                                                                                    |
| Temperature Type                                | 9* Select Temperate                                                | иге Туре 🗸 🗸                                        |                     | where chemicals are stored. A fields must be completed for                                                                                                    |
| Location*                                       |                                                                    |                                                     |                     |                                                                                                    |

| Confirm Chemical Informati                                                                                                    | on (cont'd.)                                                                                                    |                                       |
|----------------------------------------------------------------------------------------------------|----------------------------------------------------------------------------------------------------|---------------------------------------|
| Chemical Components                                                                                                    | CURRENT FACILITY CONTACT LIS                                                                                                    | T CHEMICAL LIST                       |
| Sulfuric Acid (CAS#: 7664939)                                                                                                    | Firefly Shipworks, LTD., Hera (Fac<br>2555 Shumard Oal<br>Tallahassee, FL 323                                                    | Blvd.                                 |
| Component Chemical Name CAS Number Max Code Percentage                                                                                                    | State Fields                                                                                                    | Docu                                  |
| Mixture Components       CAS Number       Help                                                                                                    | State Applicabl                                                                                                    | e Fields                              |
| Component EHS Lookup                                                                                                    | Sulfuric Acid (CAS#:                                                                                                    | 7664939)                              |
| EHS *                                                                                                    | Frequency of Shipments                                                                                                    | Annually V                            |
| Physical State                                                                                                    | Mode of Shipments (Check all that apply):                                                                                        |                                       |
| Maximum Amount Select Max Code                                                                                                    | Highway                                                                                                    |                                       |
| Percentage                                                                                                    | Rail                                                                                                    |                                       |
| Add Reset Next                                                                                                    | Pipeline                                                                                                    |                                       |
|                                                                                                    | Ship or Barge                                                                                                    |                                       |
| not necessary to enter mixture components for all chemicals reported on the                                                                                                    | Other                                                                                                    | $\checkmark$                          |
| II, especially common substances like gasoline or diesel fuel. However, this                                                                                                    | Update & continue                                                                                                    | Reset                                 |
| een is useful for reporting specialty or name-brand substances that are a mixture<br>several chemicals. Just be aware that all of the components listed should add up<br>100%. It may also be simpler to aggregate the chemicals and only report those<br>stances that are at or above TPQ. Please contact our office if you need additional<br>dance. | Frequency and Mode of Shipmer<br>chemicals are shipped<br>Enter or confirm the frequency wi<br>receives this substance and how i | to the site.<br>th which the facility |

| 3. Zoe Washburn - Fac. Emergency Coordinator     Edit Detete     better     button     Validate Record       4. Firely Shipworks, LTD, Herz - Facility Phone     Edit Detete     Current filling status     button     Validate Record       5. Alled Spacetraft Corporation - Owner / Operator     Edit Detete     Current filling status     at the bottom of the Online Filing       6. Kayles Frye - Teil Information     Edit Detete     Edit Detete     Current filling status     button       1. Syneme Monomer, Inhibited (100-42-5)     Edit Detete Copy     Edit Detete     Current filling status     Edit Detete                                                                                                    |                                                                                                    |                                                                                                    |                    |                            |                                                                                                    |
|----------------------------------------------------------------------------------------------------|----------------------------------------------------------------------------------------------------|----------------------------------------------------------------------------------------------------|--------------------|----------------------------|----------------------------------------------------------------------------------------------------|
| ACILITY NAME       STATE       FILING STATUS       clicking on Tier2 Filing         Firefy Shipworks, LTD, Hera       Image: Status       FL       Not Filed         Contact Information       Image: Status       FL       Not Filed         Malcom Reynolds - Emergency Contact       Exit Delete       Image: Status       Clicking on Tier2 Filing         3. Zoe Washburn - Fac Emergency Contact       Exit Delete       Image: Status       Delete         3. Zoe Washburn - Fac Emergency Contact       Exit Delete       Image: Status       Delete         4. Fieldy Shipworks, LTD, Hera - Facility Phone       Exit Delete       Current filing status       The bottom of the Online Filing         6. Kayles Fige - Tiel Information       Exit Delete       Exit Delete       Current filing status       The bottom of the Online Filing         1. Syrene Monomer, Inhibited (10-42-5)       Exit Delete Copy       Exit Delete Copy       Exit Delete Copy | cility information Legend Help!                                                                                                    | Contact (name & 2 phone numbers, one of w                                                             | /hich must be 24-ł | nour); Tier II Information | your Tier II report, return to the                                                                                                    |
| Firefly Shipworks, LTD, Hera       Image: Contact Information         Contact Information       Image: Contact Information         1. Malcoline Reynolds: Emergency Contact       East Deside         2. Zoe Washburn - Emergency Contact       East Deside         3. Zoe Washburn - Fac: Emergency Contact       East Deside         4. Fieldy Shipworks, LTD, Hera - Facility Phone       East Deside         5. Alled Spacecraft Corporation - Owner / Operator       East Deside         6. Kaylee Frye - Tiel I Information       East Deside         Chemical Information       East Deside         1. Systems Monomer, Inshibided (100-42-5)       East Deside                                                                                                    | ACILITY NAME                                                                                                    |                                                                                                    | STATE              | FILING STATUS              | 0 10 /                                                                                                    |
| 2. (Junute Acid (1664-35-3))                                                                                                    | Contact Information Matcolm Reynolds - Emergency Contact Zoe Washburn - Emergency Contact Zoe Washburn - Fac. Emergency Coordinator Firefly Shipworks, LTD, Hera - Facility Phone Altied Spacecraft Corporation - Owner / Operator Kayles Eryc: Tarl II Information Contact Chemical Information | Edit Delete<br>Edit Delete<br>Edit Delete<br>Edit Delete<br>Edit Delete<br>Edit Delete<br>Edit Delete | ,                  |                            | bar at the top of the page. Note<br>that your status is still 'Not Filed'.<br>Next, click on the 'Validate Record'<br>button <u>Validate Record</u><br>at the bottom of the Online Filing |

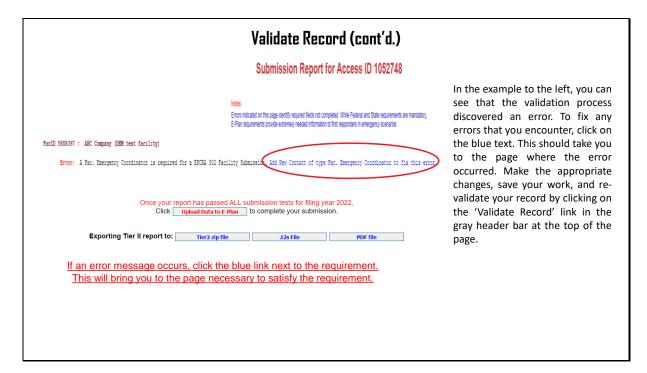

Slide 27

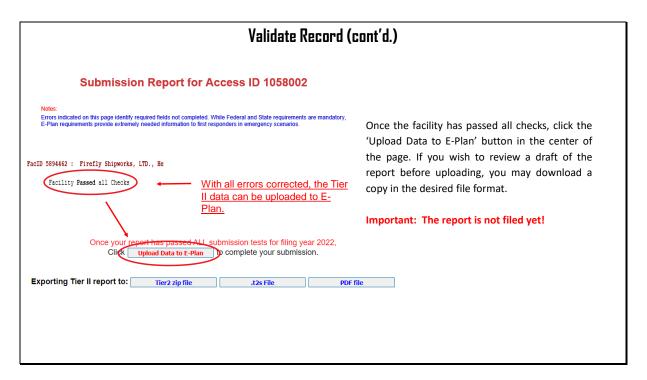

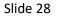

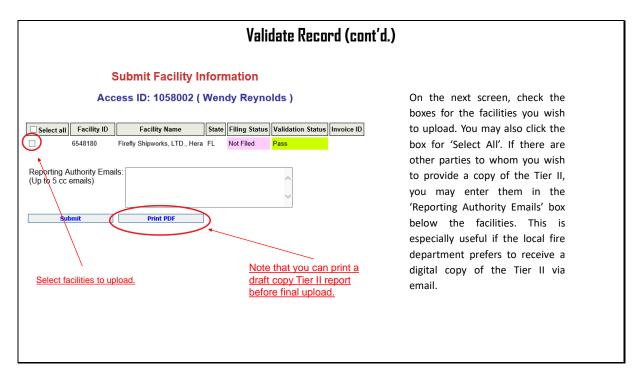

|                                          | COMMISSION (SERC) CONSOLIDATED ANNUAL REGISTRATIO |                                                      |
|------------------------------------------|---------------------------------------------------|------------------------------------------------------|
| 01                                       | wner/Operator Information                         | If someone other than                                |
| Filing Year                              | 2022                                              | person completing the filing                         |
| Company Name *                           | Allied Spacecraft Corporation                     | responsible for paying the                           |
| Business Mailing Address (Street or F    | P.O. Box) * 2555 Shumard Oak Blvd.                | via credit card or electr                            |
| City *                                   | Tallahassee                                       | check, click this box to gene                        |
| State * Note all fields are              | FL V                                              | a payment link that does                             |
| Zip * required.                          | 32399                                             | require a login. Once you                            |
| NAICS Code *                             | 334511                                            | 'Submit' you will be redire                          |
| Telephone *                              |                                                   | to a page to enter the e<br>address of the card or l |
| Contact Person *                         |                                                   | account holder.                                      |
| Title *                                  |                                                   |                                                      |
| Check this box to generate a Payment Lin | k (without Login)                                 |                                                      |
| Check this box to generate a Payment Lin | k (without Login)                                 |                                                      |

| Note the fee rate is<br>determined by your reported                                                                                                    | orm cont'            | d.                                                                                                    |
|----------------------------------------------------------------------------------------------------|----------------------|----------------------------------------------------------------------------------------------------|
| chemicals and answers to<br>these questions.       Registration Fee         Please answer questions below to calculate the filing fees applicable for your submission         Is your facility a governmental body (federal, state, country or local) facility?         Does your facility have an extremely hazardous substance at or above threshold planning quantity?         Please have your method of payment ready BEFORE clicking on the Submit button. | ⊖Yes ⊛No<br>⊛Yes ©No | Under 'Registration Fee' answer all<br>questions until no other questions<br>pop up. Note that some questions,<br>as in the case of the extremely<br>hazardous substance question in<br>the example, are prepopulated<br>based on the chemicals reported. |
| Calculated Fees<br>Enter Number of employees (statewide)<br>Filing Rate<br>Filing Fees (Minimum \$25 , Maximum \$2000 )<br>Calculate<br>Calculate<br>Reset<br>Calculate                                                                                                    |                      | Government entities do not pay an<br>annual fee.<br>Enter the number of employees<br>statewide and click the 'Calculate'<br>button to determine the total fee                                                                                             |
| Click 'Submit' to pay Submit                                                                                                    |                      | for the year. Finally, click the<br>'Submit' button to be taken to the<br>payment module.                                                                                                    |

|                                                            | Is your facility regulated by the Department of Environmental Protection for<br>storage tanks (Section 376.303 of the Florida Statutes)?                                                                                                    |                    |
|------------------------------------------------------------|----------------------------------------------------------------------------------------------------|--------------------|
|                                                            | Is your facility regulated by the Department of Agriculture and Consumer Services (Chapter 527, Florida Statutes)?                                                                                                    | )                  |
|                                                            | Is your facility regulated by the Public Service Commission for gas<br>transmission and distribution lines (Chapter 368, Florida Statutes)?                                                                                                    | ì                  |
|                                                            | Is your facility's primary function to grow crops or raise farm animals?                                                                                                    |                    |
| questions. These<br>for any facility is<br>based on the ab | pove are examples of the additional questions that may pop up as you answer<br>questions determine the amount per employee your facility is required to pa<br>\$25.00. Facilities with Extremely Hazardous Substances, or that do not qualif<br>nove questions, pay \$10.00 per employee, but not more than \$2,000.00 per<br>reduction pay \$2.50 per employee, but not more than \$500.00 per year. | ay. The minimum fe |

| Set of Payment Method and Continue to proceed<br>with payment.                                                                                                    | new e-payme<br>tab displays th<br>for the payme |
|----------------------------------------------------------------------------------------------------|-------------------------------------------------|
| SKU     Description     Unit Price     Quantify     Amount       1058002     TER2 Annual Registration for PY 2022     \$1,000.00     1     \$1,000.00       Total     TeR2 Annual Registration for PY 2022     \$1,000.00     1     \$1,000.00       Need Help?       Select Payment Method and Continue to proceed with payment.                                                                                                    | tab displays th<br>or the payme                 |
| show       Description       Other Processing       Annound       Annound       Sector       Sector       System. The Payment Type tab display         Total       Sector       Sector       Payment       Sector       Payment       Sector       Payment       Sector       Payment       Sector       Payment       Continue to proceed       method. Select the method of pay       (credit card or bank account) from drop-down menu and click the                                                                                                    | tab displays th<br>or the payme                 |
| Total \$1,000.00<br>Payment Total \$1,000.00<br>Payment Payment Payment Payment Total \$1,000.00<br>Payment Payment Paymen | for the payme                                   |
| Payment Time  Select Tayment Wethod and Continue to proceed method. Select the method of pa (credit card or bank account) from drop-down menu and click the                                                                                                    |                                                 |
| Payment (credit card or bank account) from<br>drop-down menu and click the                                                                                                    |                                                 |
| drop-down menu and click the                                                                                                    | od of payme                                     |
| Payment Type *                                                                                                    |                                                 |
| • written i por                                                                                                    |                                                 |
| Next >                                                                                                    |                                                 |
| Customer Information                                                                                                    |                                                 |
|                                                                                                    |                                                 |

| En         | ter the customer inf                  | formatio   | on on t                       | he Custo            | mer Info tab and click 'Next'. Ple                | ease note that NIC          | assesses a \$3.00 serv        | ice fee for each |
|------------|---------------------------------------|------------|-------------------------------|---------------------|---------------------------------------------------|-----------------------------|-------------------------------|------------------|
| <u>tra</u> | <b>ansaction.</b> If you do i         |            | h to pa<br><mark>of Pa</mark> |                     | vices fee, you may cancel the tra                 | ansaction and mail          | in a check.<br>Bottom of Page |                  |
| Paymer     | nt Type 2 Customer Info 3             |            |                               | Submit Payment      | Transaction Summary                               | Company Name                |                               |                  |
| insac      | tion Detail                           |            |                               |                     | TIER2 Annual Registration for FY 2022 \$1,000.00  | Allied Spacecraft Corporati | ion                           |                  |
| nouro      |                                       |            |                               |                     | Service Fee \$3.00                                | 2555 Shumard Oak Blvd.      |                               |                  |
| J          | Description                           | Unit Price | Quantity                      | Amount              | TOTAL \$1,003.00                                  |                             |                               |                  |
| 002        | TIER2 Annual Registration for FY 2022 | \$1,000.00 | 1                             | \$1,000.00          |                                                   | Address 2                   |                               |                  |
|            |                                       |            |                               | \$1,000.00          |                                                   |                             |                               |                  |
|            |                                       |            |                               |                     | Need Help?                                        | City *                      | State *                       |                  |
| men        | ,t                                    |            |                               |                     | Please complete the Customer Information Section. | Tallahassee                 | FL - Florida                  | ~                |
| men        | n                                     |            |                               |                     |                                                   | ZIP/Postal Code *           |                               |                  |
| ment       | Туре                                  |            |                               | 1                   |                                                   | 32399                       |                               |                  |
|            |                                       |            |                               | Edit                |                                                   | Phone Number *              |                               |                  |
|            | Credit/Debit                          | Card       |                               |                     |                                                   | 555-555-1234                |                               |                  |
|            | 0.0000601                             |            |                               |                     |                                                   |                             |                               |                  |
| tome       | r Information                         |            |                               |                     |                                                   | Email 🕘                     |                               |                  |
|            |                                       |            | Complete al                   | required fields [*] |                                                   |                             |                               |                  |
| Country    |                                       |            |                               |                     |                                                   |                             |                               | Next >           |
|            | ed States 🗸 🗸                         |            |                               |                     |                                                   |                             |                               |                  |
| First N    |                                       | ist Name * |                               |                     |                                                   | Payment Information         |                               |                  |
| Malco      | sim R                                 | Reynolds   |                               |                     |                                                   |                             |                               |                  |

|                                                                  | Top of I                               | Page         |          |                | Bo                     | ttom of Page                                                                                                    |
|------------------------------------------------------------------|----------------------------------------|--------------|----------|----------------|------------------------|----------------------------------------------------------------------------------------------------|
| 1 Payme                                                          | ent Type <b>2</b> Customer Info        | 3 Payment    | (4)      | Submit Payment | Payment Information    |                                                                                                    |
| ransa                                                            | ction Detail                           |              |          |                | Credit Card Number * 🌚 | Complete all required fields [*] Credit Card Type  Type  Discovers  Discovers  Distavers  Distavers  Distavers  Discovers |
| sku                                                              | Description                            | Unit Price   | Quantity | Amount         |                        |                                                                                                    |
| 1058002                                                          | TIER2 Annual Registration for FY 2022  | \$1,000.00   | 1        | \$1,000.00     | Expiration Month *     | Expiration Year *                                                                                                    |
| Total                                                            |                                        |              |          | \$1,000.00     | Select a Month         | Select a Year 🗸                                                                                                    |
|                                                                  |                                        |              |          |                |                        |                                                                                                    |
|                                                                  |                                        |              |          |                | Security Code * 👩      |                                                                                                    |
|                                                                  |                                        |              |          |                | Security Code * 🍞      |                                                                                                    |
| Paymer                                                           | nt                                     |              |          |                |                        |                                                                                                    |
| Paymer                                                           |                                        |              |          |                | Security Code *        |                                                                                                    |
|                                                                  |                                        |              |          | *              |                        |                                                                                                    |
| Paymer                                                           |                                        |              |          | ✓<br>Edi       |                        |                                                                                                    |
| Paymer                                                           |                                        | oit Card     |          | ✓<br>Edi       |                        | Next >                                                                                                    |
| Paymer                                                           | t Type                                 | oit Card     |          | ✓<br>Edt       |                        | Next 🔰                                                                                                    |
| Paymer                                                           | t Type                                 | bit Card     |          | ✓<br>Edt       |                        | Next 5                                                                                                    |
| Paymer                                                           | t Type<br>Credit/Deb                   | oit Card     |          | ✓<br>Edt<br>✓  | Name on Credit Card *  | Next >                                                                                                    |
| Payment<br>Custome<br>Address                                    | t Type<br>Credit/Deb<br>er Information | Phone Number |          | ~              | Name on Credit Card *  |                                                                                                    |
| Payment<br>Payment<br>Custome<br>Address<br>Malcolm<br>Allied Sp | t Type<br>Credit/Deb<br>er Information |              |          | ~              | Name on Credit Card *  | Next >                                                                                                    |

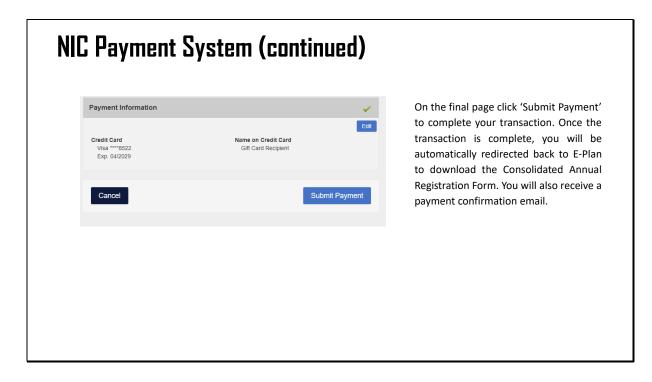

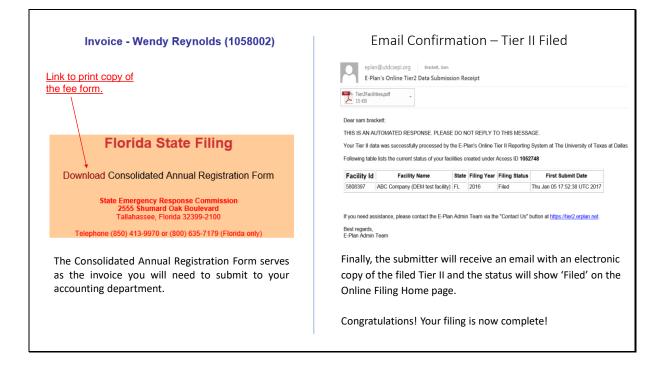